Документ подписан простой электронной подписью Информация о владельце: ФИО: Мотуз Наталия Александровна Должность: Заведующий отделением среднего профессионального образования Дата подписания: 16.09.2023 16:23:47 Уникальный программный ключ: Уникальный программный ключ: Министерство культуры Российской Федерации<br>3f5196884d68e205adcb7ce70bb81e3ca49b24e6<br>Федеральное государственное бюджетное образовательное учреждение высшего образования

### «КРАСНОДАРСКИЙ ГОСУДАРСТВЕННЫЙ ИНСТИТУТ **КУЛЬТУРЫ»**

Факультет среднего профессионального и предпрофессионального образования

#### Отделение среднего профессионального образования

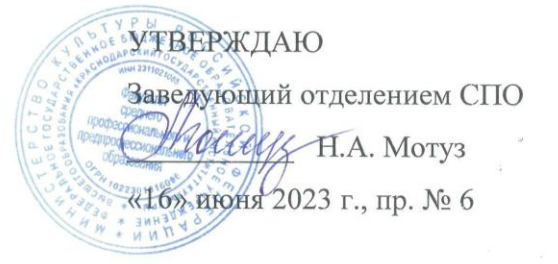

#### РАБОЧАЯ ПРОГРАММА УЧЕБНОЙ ДИСЦИПЛИНЫ

#### ОП.07 МУЗЫКАЛЬНАЯ ИНФОРМАТИКА

Специальность 53.02.05 Сольное и хоровое народное пение Вид - сольное народное пение Профиль подготовки - гуманитарный Квалификации выпускника: артист-вокалист, преподаватель, руководитель народного коллектива Форма обучения - очная

Краснодар 2023

Рабочая программа предназначена для преподавания дисциплины ОП.07. Музыкальная информатика части общепрофессионального цикла обучающимся очной формы обучения по специальности 53.02.05 Сольное и хоровое народное пение в 7 - 8 семестрах.

Рабочая программа учебной дисциплины разработана в соответствии с требованиями ФГОС по специальности СПО 53.02.05 Сольное и хоровое народное пение, утвержденным приказом Министерства образования и науки Российской Федерации от 27 октября 2014 года, приказ № 1388.

#### **Рецензенты:**

Кандидат педагогических наук, доцент кафедры МК и ММО Покладова Е. В.

### **Составитель:**

Тереньтьев Юрий Юрьевич. Преподаватель СПО

Рабочая программа учебной дисциплины рассмотрена на заседании Цикловой комиссии общеобразовательных дисциплин от «16» июня 2023 г., протокол № 6 и утверждена на заседании отделения СПО от «16» июня 2023 г., протокол № 6.

# **СОДЕРЖАНИЕ**

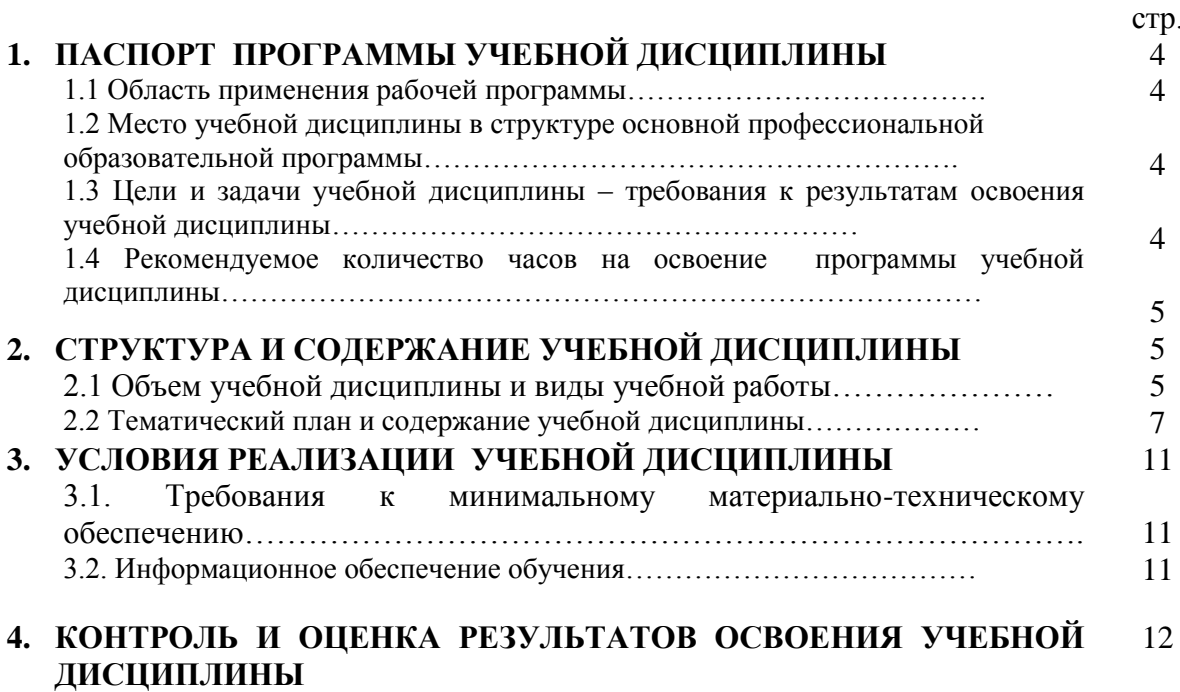

## **1. ПАСПОРТ ПРОГРАММЫ УЧЕБНОЙ ДИСЦИПЛИНЫ ОП.07 Музыкальная информатика**

#### **1.1. Область применения программы**

Рабочая программа учебной дисциплины является частью основной профессиональной образовательной программы в соответствии с ФГОС СПО по специальности 53.02.05 Сольное и хоровое народное пение, вид – сольное народное пение.

**1.2. Место дисциплины в структуре основной профессиональной образовательной программы:** дисциплина ОП.07 Музыкальная информатика является частью профессионального цикла Общепрофессиональные дисциплины.

### **1.3. Цели и задачи дисциплины – требования к результатам освоения дисциплины:**

Целями освоения дисциплины являются:

- формирование профессиональных компетенций специалиста посредством изучения основ информационных технологий и методик их применения в профессиональной деятельности и в учебном процессе;

- формирование музыкально-информационной культуры, необходимой специалисту в современных условиях развития музыкального искусства;

развитие у студентов потребности и умения самостоятельно использовать динамично развивающиеся компьютерные технологии в целях повышения эффективности своей профессиональной деятельности – творческой, научной и преподавательской;

- формирование и развитие навыков поиска, систематизации, анализа и представления информации с применением современных компьютерных средств;

- овладение навыками самостоятельной работы с современным программно-техническими средствами (текстовыми, нотными, звуковыми редакторами с использованием сканера, принтера, аудиосистемы, синтезатора и т. д.);

- ознакомление студентов с современными тенденциями в музыкальном искусстве и музыкальной педагогике, с новыми формами, методами и средствами образовательной деятельности;

- подготовка специалиста, грамотно использующего в работе современные технологии и профессиональную лексику.

Процесс изучения дисциплины направлен на формирование элементов следующих компетенций в соответствии с ФГОС СПО по данной специальности:

#### **а) общих компетенций (ОК)**

ОК 1. Понимать сущность и социальную значимость своей будущей профессии, проявлять к ней устойчивый интерес.

ОК 2. Организовывать собственную деятельность, определять методы и

способы выполнения профессиональных задач, оценивать их эффективность и качество.

ОК 3. Решать проблемы, оценивать риски и принимать решения в нестандартных ситуациях.

ОК 4. Осуществлять поиск, анализ и оценку информации, необходимой для постановки и решения профессиональных задач, профессионального и личностного развития.

ОК 5. Использовать информационно-коммуникационные технологии для совершенствования профессиональной деятельности.

ОК 6. Работать в коллективе, эффективно общаться с коллегами, руководством.

ОК 7. Ставить цели, мотивировать деятельность подчиненных, организовывать и контролировать их работу с принятием на себя ответственности за результат выполнения заданий.

ОК 8. Самостоятельно определять задачи профессионального и личностного развития, заниматься самообразованием, осознанно планировать повышение квалификации.

ОК 9. Ориентироваться в условиях частой смены технологий в профессиональной деятельности.

### **б) профессиональных компетенций (ПК)**

ПК 1.3. Применять в исполнительской деятельности технические средства звукозаписи, вести репетиционную работу и запись в условиях студии.

ПК 2.5. Применять классические и современные методы преподавания, вокальных и хоровых дисциплин, анализировать особенности народных исполнительских стилей.

В результате освоения учебной дисциплины обучающийся должен уметь: делать компьютерный набор нотного текста в современных программах; использовать программы цифровой обработки звука; ориентироваться в частой смене компьютерных программ;

В результате освоения учебной дисциплины обучающийся должен знать: способы использования компьютерной техники в сфере профессиональной деятельности; часто используемые компьютерные программы для записи нотного текста; основы MIDI-технологий;

### **1.4. Количество часов на освоение программы дисциплины:**

максимальной учебной нагрузки обучающегося 99 часов, в том числе: обязательной аудиторной учебной нагрузки обучающегося 66 часов; самостоятельной работы обучающегося 33 часов.

## **2. СТРУКТУРА И СОДЕРЖАНИЕ УЧЕБНОЙ ДИСЦИПЛИНЫ 2.1. Объем курса и виды учебной работы**

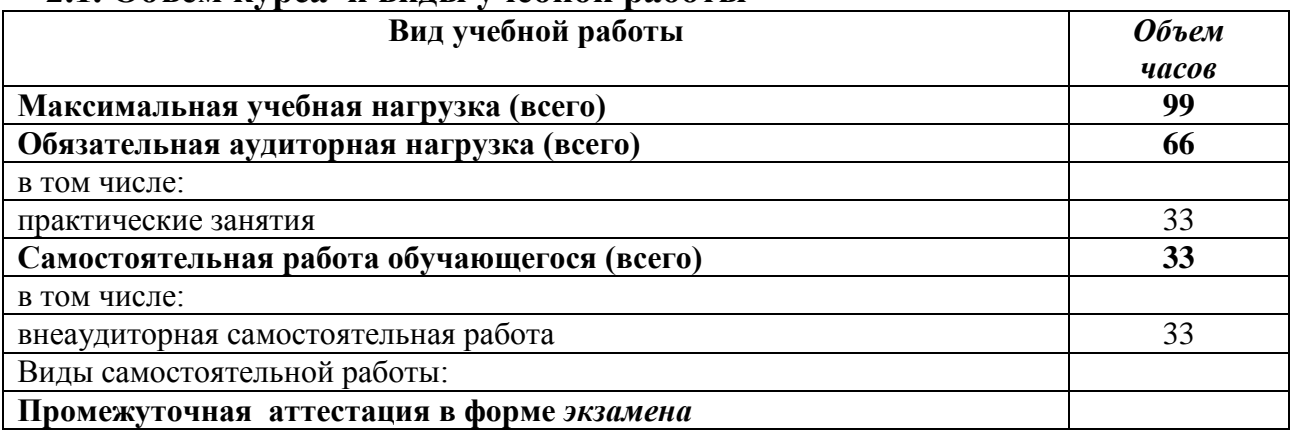

## **2.2. Тематический план и содержание учебной дисциплины ОП.07 Музыкальная информатика**

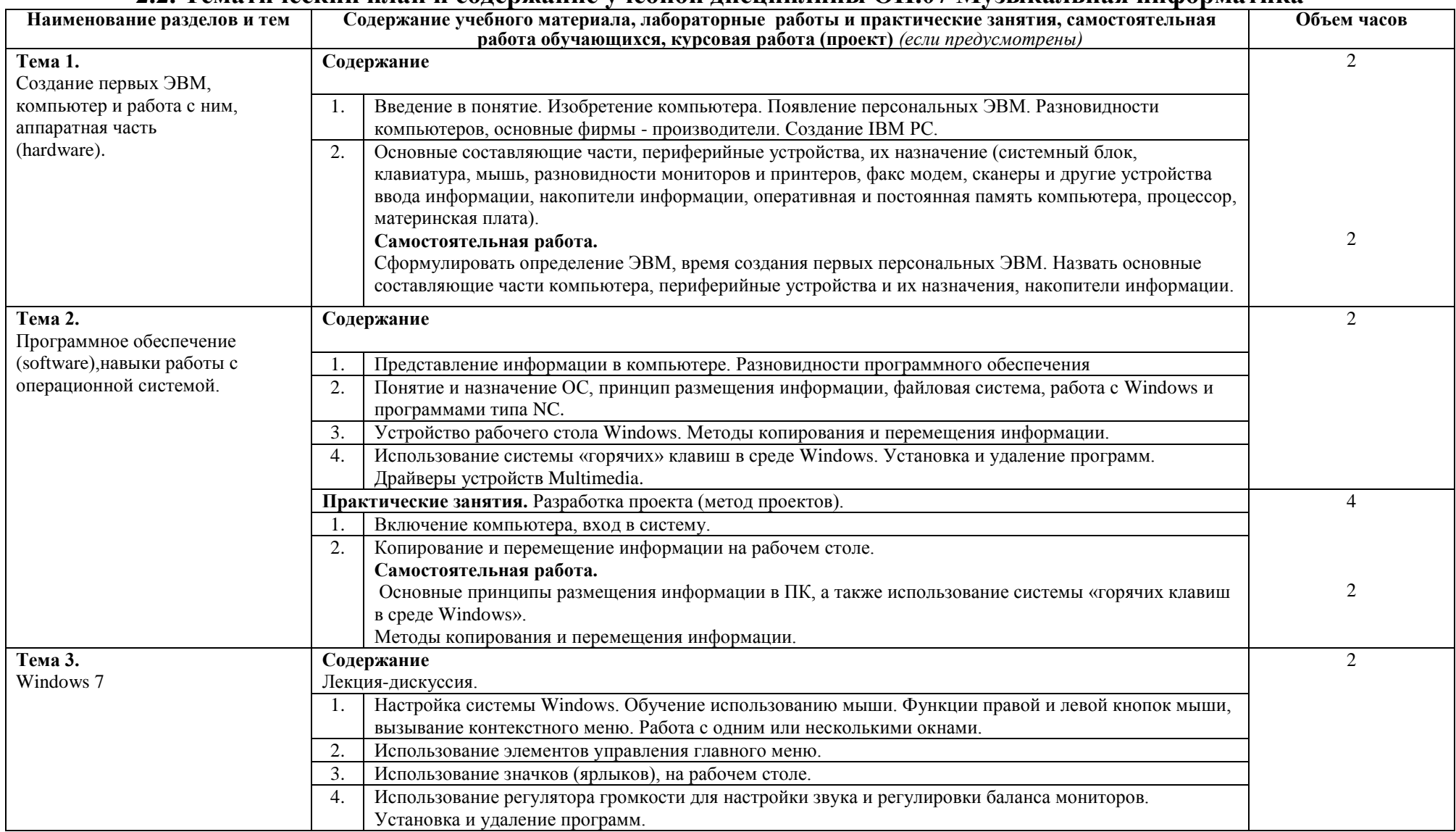

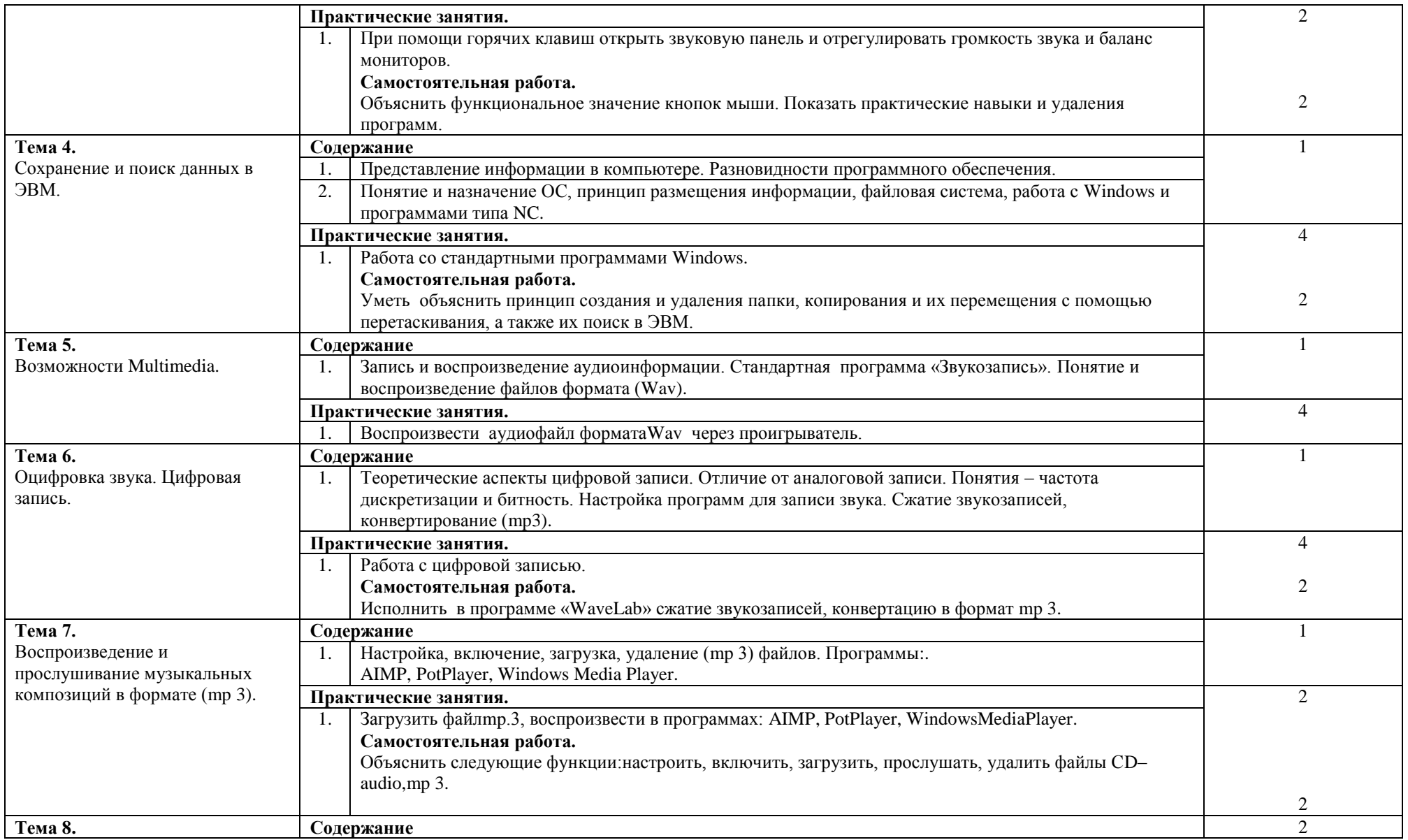

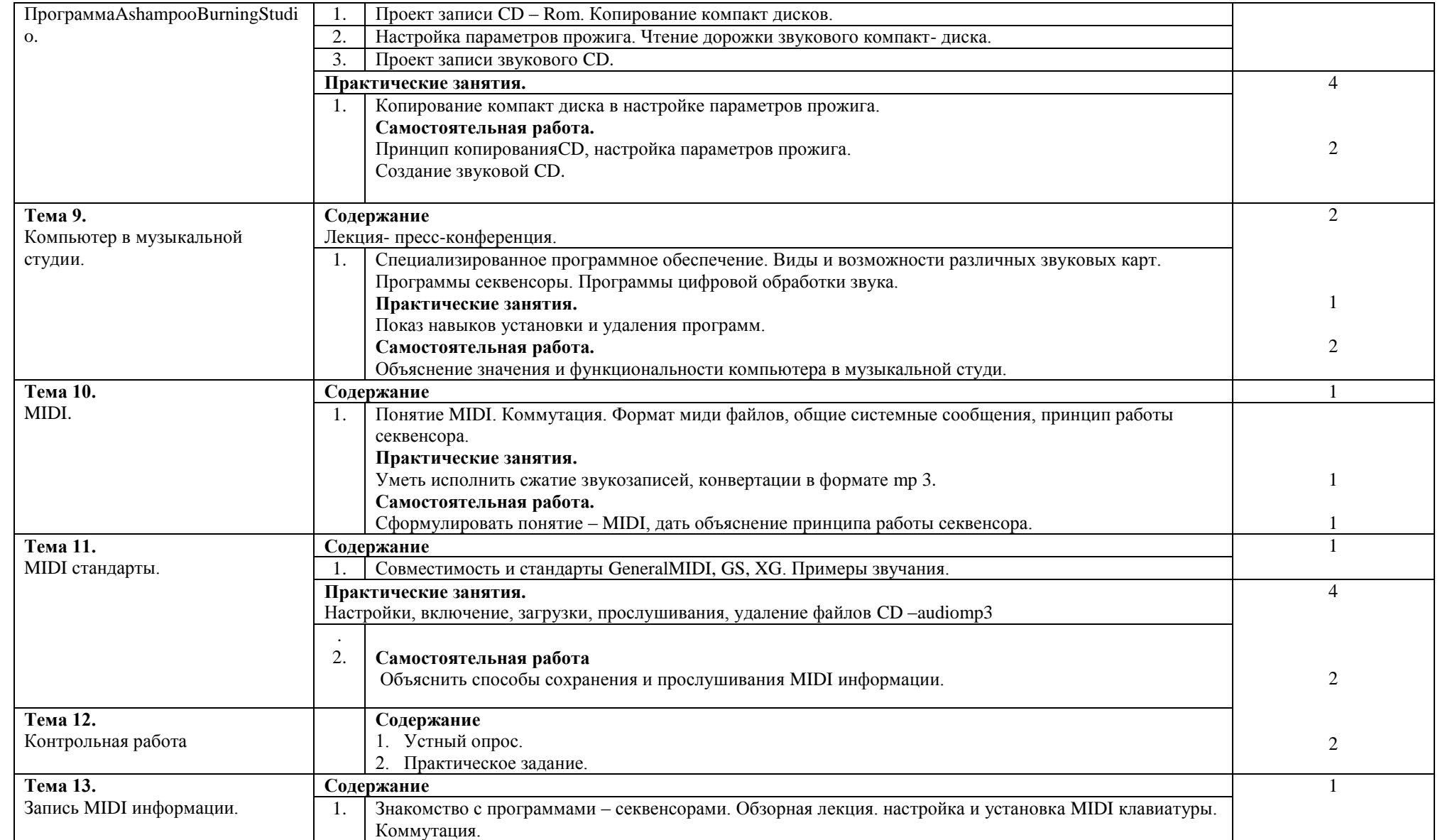

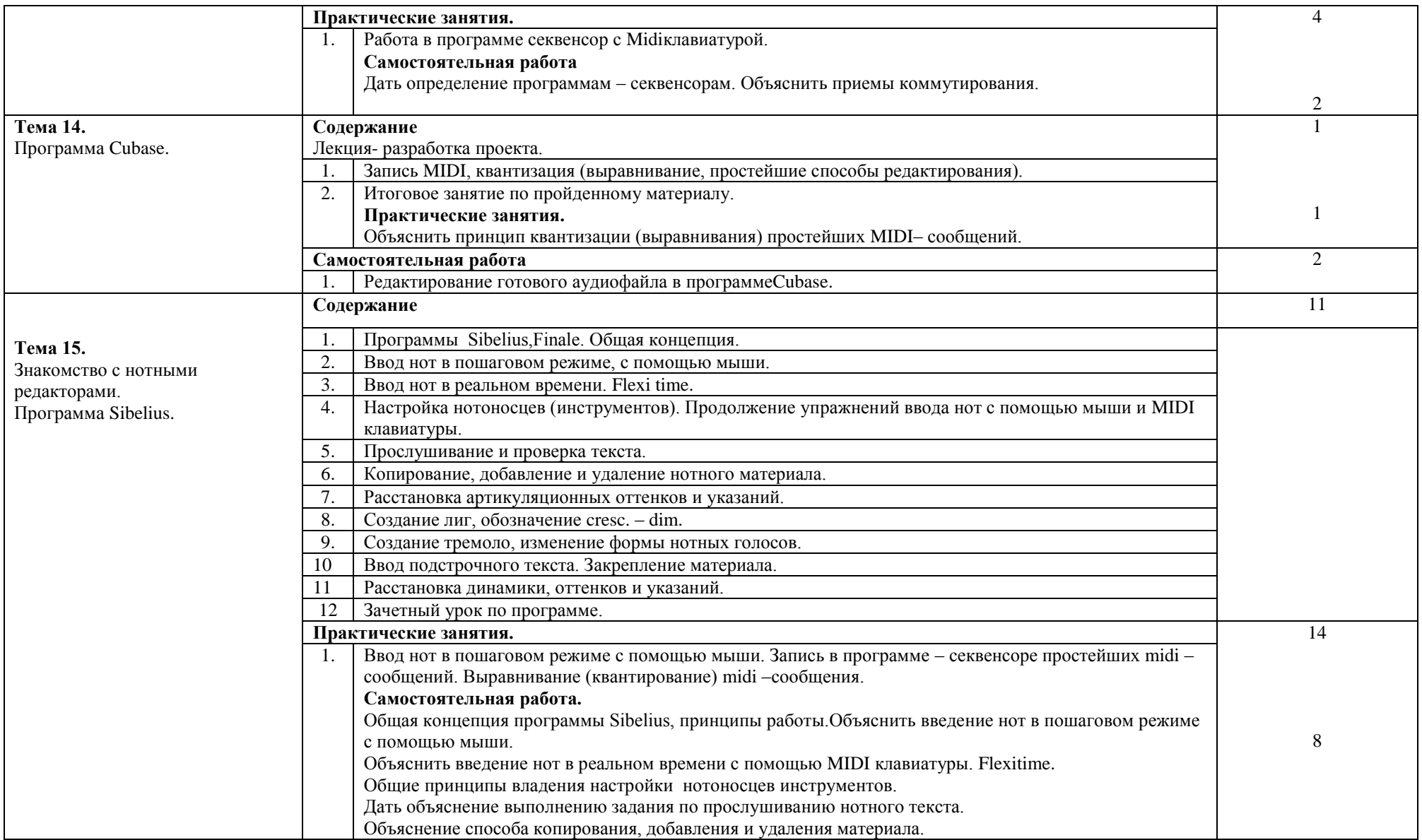

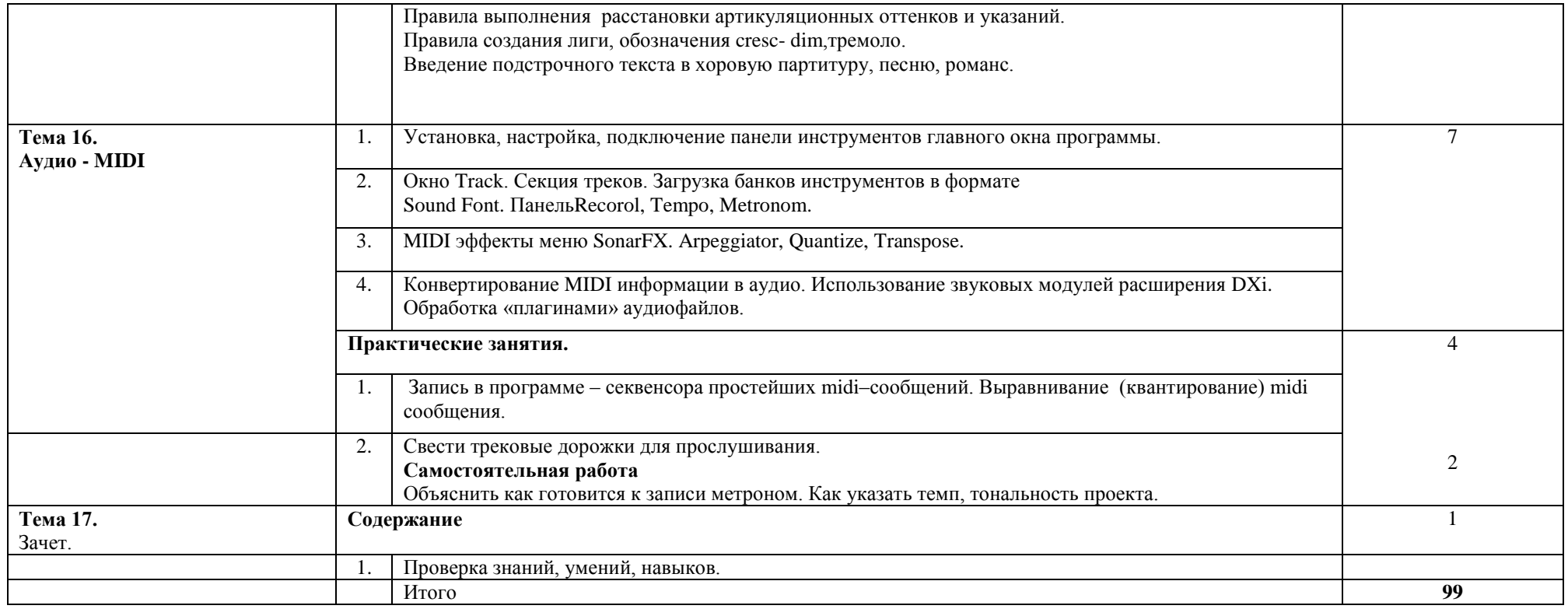

## **3. УСЛОВИЯ РЕАЛИЗАЦИИ ПРОГРАММЫ ДИСЦИПЛИНЫ**

## **3.1. Требования к минимальному материально-техническому обеспечению**

Реализация программы дисциплины требует наличия учебных классов для групповых занятий.

Оборудование учебных кабинетов и рабочих мест для занятий:

- посадочные места по количеству обучающихся;

- рабочее место преподавателя;

-наличие персональных компьютеров с

интегрированными профессиональными звуковыми картами;

-MIDI-контроллеры (клавиатуры);

-микшерный пульт;

-микрофоны и стойки к ним;

-набор музыкальных лицензионных компьютерных программ;

-акустические мониторы, наушники;

-коммутационные шнуры;

- клавиры, нотный материал;

- звукозаписи, видеозаписи.

Технические средства обучения: СD и DVD - проигрыватели.

- компьютеры с лицензионным программным обеспечением и мультимедиапроектор;

- телевизор;

- видеомагнитофон.

### **3.2.Информационное обеспечение обучения**

## **Перечень рекомендуемых учебных изданий, Интернет-ресурсов, дополнительной литературы**

Основные источники:

- 1. Харуто, А.В. Музыкальная информатика: теоретические основы : учебное пособие [гриф УМО] / Моск. гос. консерватория им. П.И. Чайковского. - Изд. стер. - Москва : ЛКИ, 2017. - 397 с. - ISBN 978-5- 382-01751-8 : 592.00. - Текст (визуальный) : непосредственный. музыковедение; музыкальная информатика; компьютер и музыка; вычислительная техника; кодирование нотного текста; гипертекст; диск; файл; база данных; компьютерные сети; шрифт; звук; звуковые колебания; шум; звуковая волна; интенсивность звука; частота колебаний; музыкальный строй; звуковой канал; запись звука; тембр звука; фонограмма; анализ звука; передача звука; звуковая линза; компьютерная обработка звука; квантовение; цифровая запись; компьютерный анализ звука; фонограмма.
- 2. Терентьев, Ю.Ю. Музыкальная информатика в системе профессионального музыкального образования : учебно-методическое пособие. - Краснодар : Мир Кубани, 2014. - 263 с. - ISBN 5-902-914-18-

5 : 180.00. - Текст (визуальный) : непосредственный. музыкальная информатика; музыкальное программирование; аранжировка; мультимедийная рабочая станция; музыкальные инструменты; звукозапись; обработка звука; звукорежиссура; методика преподавания; профессиональное музыкальное образование.

### Дополнительные источники:

1. Белунцов В. Музыкальные возможности компьютера / В. Белунцов. - СПб., «Питер»,2000. – 422 с.

2. Быховский Я.С. Обучение для будущего / Я.С. Быховский. – М.: «Русская Редакция», 2006. - 368с.

3. Гук М. Аппаратные средства IBMPC. Энциклопедия / М. Гук. - СПб.: «Питер», 2003. – 928с.

4. Деревских В.В. Музыка на PC своими руками / В. В. Деревских. - СПб.: БХВ-Петербург, 2000. – 352 с.

5. Медведев Е.В. SteinbergNuendo 2: секреты виртуального звука / Е.В. Медведев, В.А. Трусова. - СПб.: БХВ-Петербург, 2004. – 432 с.

6. Петелин Р.Ю. Аранжировка музыки на PC/ Р.Ю. Петелин, Ю.В. Петелин. - СПб., «»Наука», 1999. – 272 с.

7. Петелин Р.Ю. Виртуальная звуковая студия Sonar/ Р.Ю. Петелин, Ю.В. Петелин. - СПб.: БХВ-Петербург, 2003. – 736 с.

8. ПетелинР.Ю.CakewalkProAudio. Секреты мастерства / Р.Ю. Петелин, Ю.В. Петелин.- СПб.: БХВ-Петербург, 2001.- 432 с.

Интернет ресурсы:

1. <http://www.musicsystem.ru/>Интернет-проект поддержки музыкантов.

2. <http://www.petelin.ru/>АвторскийсайтРоманаиЮрияПетелиных

3.http://www.russianseattle.com/music/soft.htm Статьи о наиболее популярных музыкальных программах, пособия и руководства по обращению с музыкальным софтом, аналитические материалы на тему музыки.

4.http://martin.homepage.ru/Rmain.htm Музыкальная программа о электронной и прогрессивной музыке.

5.http://www.3dnews.ru/multimedia/music-soft/ Музыкальный софт-рейтинг.

6. http://www.musicmag.ru/info/soft/audiosoft2003.htm Лучший музыкальный софт 2003.

7.http://gfuniver.udm.net/work/public\_html/magazine/Music/00mus\_soft.htm Обзор программ для работы со звуком и музыкой.

8.http://musicpc.h11.ru/programs.shtml Описание различных программ и модулей по работе со звуком.

9.http://www.cinfo.ru/CI/CI\_192-193\_8-9/Articles/Sound\_192.htm Описание муз. программ.

10.http://www.randomsound.ru/ Сайт о звуковом оборудовании и не только.

11.http://audio.narod.ru/programm/plugins/vst/14/ Все о создании музыки на PC: Музыкальные новости, Программы, Статьи.Музыкальная документация, Тексты по созданию музыки,Cовременная электронная музыка, Aранжировка и т.д.

12.http://public.uic.rsu.ru/~skritski/scourses/WebTutor/Sound/sound.htm Общие сведения о цифровом звуке. Программы. Обзоры.

13.http://catalog.online.ru/rus/themes.aspx?id=7665&r=0 Статьи, руководства и программы для работы со звуком.

## **4. КОНТРОЛЬ И ОЦЕНКА РЕЗУЛЬТАТОВ ОСВОЕНИЯ УЧЕБНОЙ ДИСЦИПЛИНЫ**

Контроль и оценка результатов освоения учебной дисциплины осуществляется преподавателем в процессе проведения практических занятий , тестирования, а также выполнения обучающимися индивидуальных заданий.

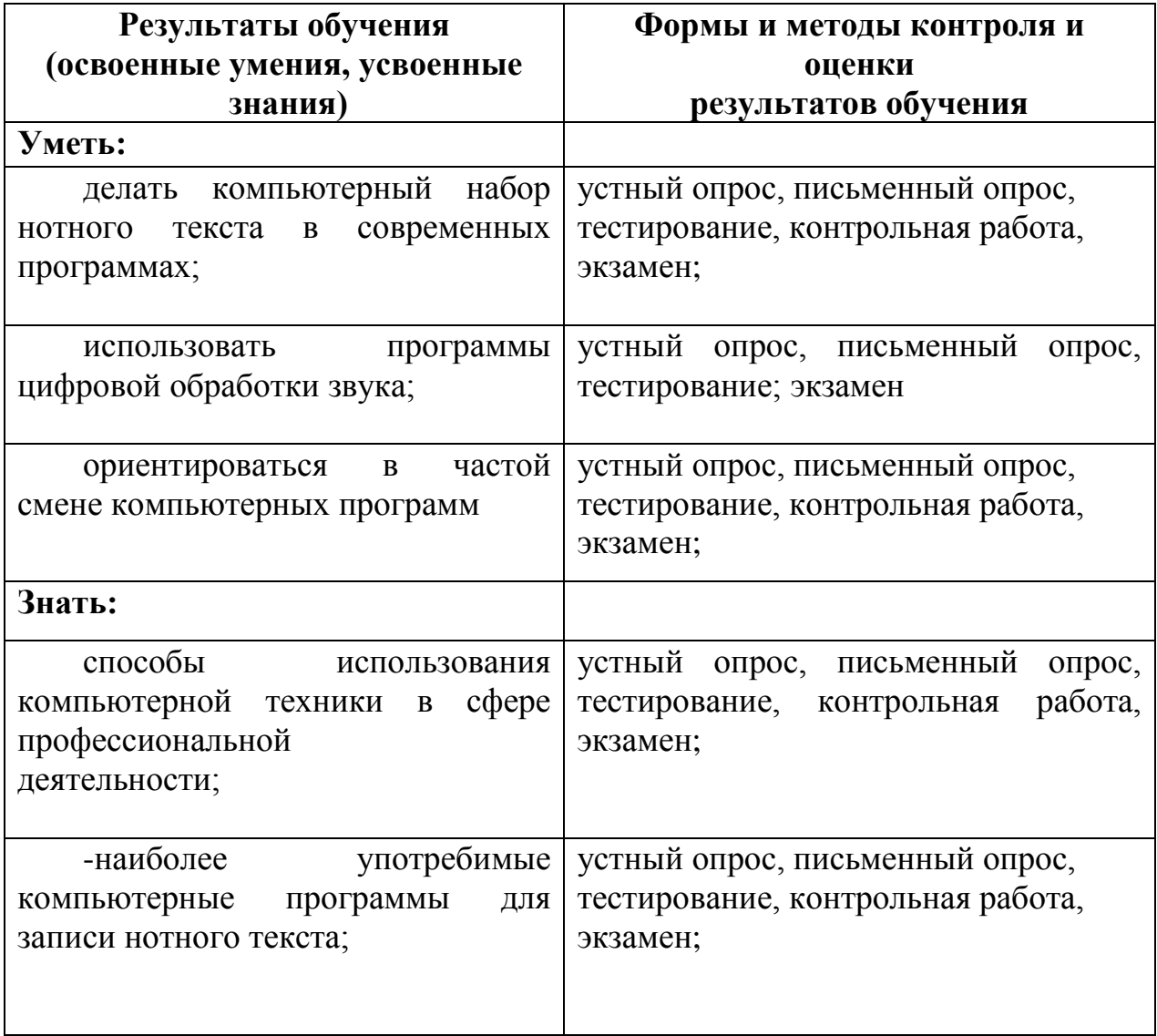

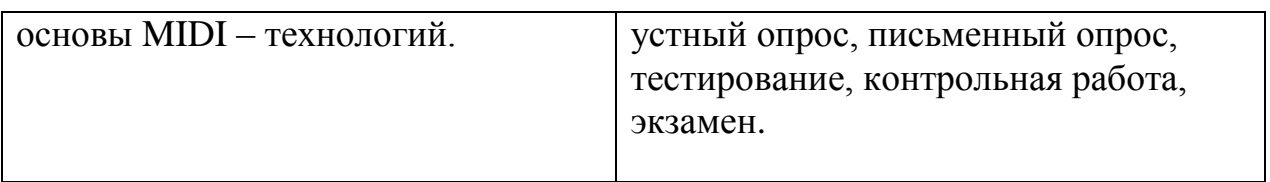